### **LAPORAN TUGAS AKHIR**

# **PENGENALAN ALAT MUSIK TRADISIONAL JAWA BARAT DALAM BENTUK VIDEO INTERAKTIF UNTUK ANAK SEKOLAH MENENGAH ATAS SMAN 1 CICURUG**

Diajukan untuk memenuhi persyaratan mencapai derajat Diploma III pada Program Studi Desain Grafis Konsentrasi Multimedia

Jurusan Desain

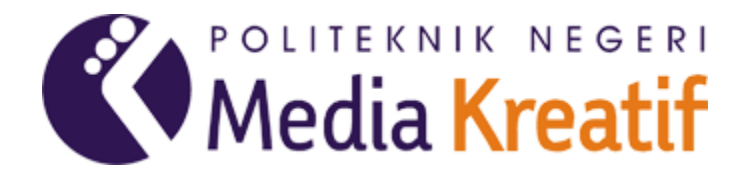

### **RIVALDI ARYA SUKMA PAMUNGKAS**

**NIM : 18810129**

**PROGRAM STUDI DESAIN GRAFIS KONSENTRASI MULTIMEDIA JURUSAN DESAIN POLITEKNIK NEGERI MEDIA KREATIF JAKARTA 2023**

### **LEMBAR PENGESAHAN TUGAS AKHIR**

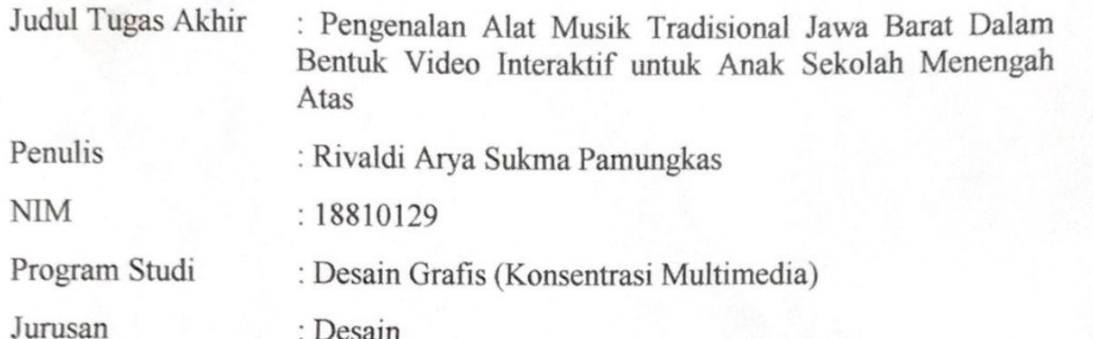

Akhir di kampus Politeknik Negeri Media Kreatif pada hari Kamis, 27 Juli 2023

Disahkan Oleh:

Ketua Penguji,

 $\int u$ 

 $\sum_{n=1}^{\infty}$  $\overline{N}$ 

Deni Kuswoyo M.Kom Dwi Mandasari Rahayu, S.P.,M.M

Anggota I

Jurusan : Desaine de la companya de la companya de la companya de la companya de la companya de la companya de<br>La companya de la companya de la companya de la companya de la companya de la companya de la companya de la co

Deni Kuswoyo, M.Kom

NIP. 198803012019031011

Dwi Mandasari Kahayy, S.P., M.M. NIP. 198801052019032012

Ketua Jurusan

 $\Omega$ 

Trifajar Yurmama Supiyanti, S.Kom., M.T. NIP. 198011122010122003

# **LEMBAR PERSETUJUAN SIDANG TUGAS AKHIR**

Judul Tugas Akhir

Penulis **NTM** Program Studi Jurusan

: Pengenalan Alat Musik Tradisional Jawa Barat Dalam Bentuk Video Interaktif Untuk Anak Sekolah Menengah Atas SMAN 1 Cicurug : Rivaldi Arya Sukma Pamungkas

18810129 : Multimedia

: Desain Grafis

Tugas Akhir ini telah diperiksa dan disetujui untuk disidangkan. Ditandatangani di Jakarta, 24 Juli 2023

Pembimbing I

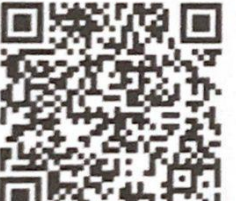

Hafid etvo Hadi. MT NIP. 198305292014041001 Pembimbing II

Dwi Mandasari Rahayu, S.P., M.M. NIP. 198801052019032012

Mengetahui, Koordinator Program Studi Multimedia

Herly Nurrahmi, S.Si, M.Kom NIP 198602052019032009

# PERNYATAAN ORISINALITAS TUGAS AKHIR **DAN BEBAS PLAGIARISME**

Yang bertanda tangan di bawah ini: Nama Lengkap : Rivaldi Arya Sukma Pamungkas Tempat/Tanggal Lahir : Sukabumi, 16 Juli 2000 Program Studi : Desain Grafis(Konsentrasi: Multimedia)

dengan ini menyatakan bahwa Tugas Akhir saya dengan judul: Pengenalan Alat Musik Tradisional Jawa Barat dalam bentuk Video Interaktif adalah original, belum pernah dibuat oleh pihak lain, dan bebas dari plagiarisme.

Bilamana pada kemudian hari ditemukan ketidaksesuaian dengan pernyataan ini, saya bersedia dituntut dan diproses sesuai dengan ketentuan yang berlaku. Demikian pernyataan ini dibuat dengan sesungguhnya dan dengan sebenar benarnya.

Jakarta, 24 Juli 2023

Yang menyatakan,

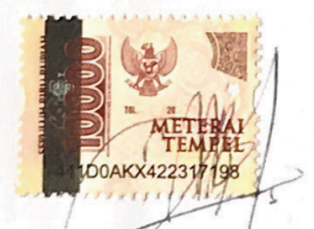

Rivaldi Afya Sukma Pamungkas NIM 18810129

# SURAT PERNYATAAN PUBLIKASI ILMIAH

Sebagai civitas academica Politeknik Negeri Media Kreatif, saya yang bertanda tangan di bawah ini:

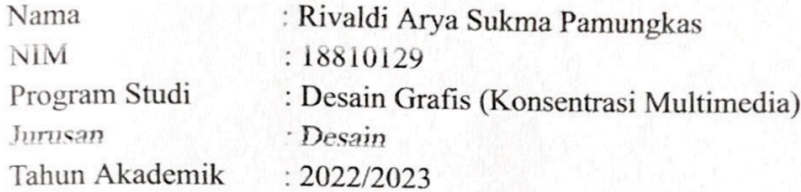

demi pengembangan ilmu pengetahuan, menyetujui untuk memberikan kepada Politeknik Negeri Media Kreatif Hak Bebas Royalti Nonekslusif (Non-exclusive Royalty-Free Right) atas karya ilmiah saya yang berjudul: Pengenalan Alat Musik Tradisional Jawa Barat dalam bentuk Video Interaktif beserta perangkat yang ada (jika diperlukan).

Dengan Hak Bebas Royalti Non Eksklusif ini Politeknik Negeri Media Kreatif berhak menyimpan, mengalih media/formatkan, mengelola dalam bentuk pangkalan data (database), merawat, dan mempublikasikan tugas akhir saya selama tetap mencantumkan nama saya sebagai penulis/pencipta dan sebagai pemilik Hak Cipta.

Demikian pernyataan ini saya buat dengan sebenarnya

Jakarta, 24 Juli 2023 Yang menyatakan,

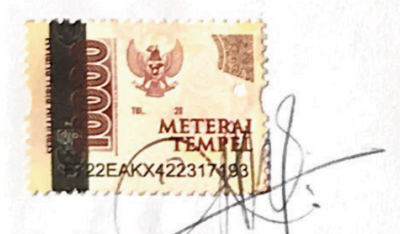

Rivaldi Arya Sukma Pamungkas NIM 1881012

#### **ABSTRAK**

*The purpose of this final project is to create an interactive video application based on Android, serving as a learning media to introduce traditional musical instruments of West Java to high school students (SMA) in Indonesia. The research background covers the importance of cultural arts in the SMA curriculum and the role of instructional media, particularly interactive videos, in enhancing students' learning interests. This study is also based on interviews with cultural arts teachers at SMAN 1 Cicurug, who revealed that conventional methods have made students less interested in cultural arts subjects, especially traditional musical instruments of West Java.The interactive video application is developed using the Multimedia Development Life Cycle (MDLC) method and comprises four main contents based on the curriculum, which include the diversity, functions, how to play, and techniques of playing traditional musical instruments of West Java. Usability testing was conducted by providing questionnaires to 30 respondents to measure the application's ef ectiveness. The results of the questionnaire show that the Introduction to Traditional Musical Instruments of West Java application achieved a score of 91.45%, which falls within the highly feasible category according to the feasibility criteria table. In conclusion, this interactive video application is deemed suitable for use as a learning medium to introduce traditional musical instruments of West Java in high schools. The use of interactive media is expected to increase students' interest and understanding of West Javanese traditional music and provide a more engaging and interactive learning experience.*

#### **Keyword :** *Interactive videos, West Java traditional musical instruments*

Penulisan tugas akhir ini bertujuan untuk membuat sebuah aplikasi video interaktif berbasis *android* yang menjadi sebuah media pembelajaran untuk memperkenalkan alat musik tradisional Jawa Barat kepada siswa Sekolah Menengah Atas (SMA). Latar belakang penelitian mencakup pentingnya seni budaya dalam kurikulum SMA dan peran media pembelajaran, khususnya video interaktif, dalam meningkatkan minat belajar siswa. Penelitian ini juga berdasarkan wawancara dengan guru seni budaya di SMAN 1 Cicurug yang mengungkapkan bahwa metode konvensional menjadikan siswa kurang minat terhadap materi seni budaya khususnya alat musik tradisional Jawa Barat. Aplikasi video interaktif ini dikembangkan menggunakan metode *Multimedia Development Life Cycle* (MDLC) dan berisi empat konten utama berdasarkan kurikulum yang berisi tentang ragam, fungsi, cara memainkan, dan teknik memainkan alat musik tradisional Jawa Barat. Uji coba usabilitas dilakukan dengan memberikan angket kepada 30 responden untuk mengukur kegunaan aplikasi. Hasil angket menunjukkan bahwa aplikasi Pengenalan Alat Musik Tradisional Jawa Barat mencapai skor 91,45%, yang masuk ke dalam kriteria sangat layak menurut tabel kriteria kelayakan.

Kesimpulannya, video interaktif ini layak digunakan sebagai media pembelajaran untuk memperkenalkan alat musik tradisional Jawa Barat di SMA. Penggunaan media interaktif diharapkan dapat meningkatkan minat dan pemahaman siswa terhadap musik tradisional Jawa Barat serta memberikan cara pembelajaran yang lebih menarik dan interaktif.

**Kata kunci :** *Video Interaktif, Alat Musik Tradisional Jawa Barat*

### **PRAKATA**

Puji dan Syukur kepada Tuhan yang Maha esa, yang selalu memberikan kesehatan dan kelancaran sehingga menuntaskan Laporan Tugas Akhir dengan judul Pengenalan Alat Musik Tradisional Jawa Barat Dalam Bentuk Video Interaktif. Laporan Tugas Akhir ini disusun sebagai salah satu persyaratan untuk memperoleh gelar Ahli Madya pada Jurusan Desain Grafis, Program Studi Multimedia, Politeknik Negeri Media Kreatif Jakarta.

Selesainya Laporan Tugas Akhir ini bukan hanya semata-mata kerja keras saya, namun berkat bantuan berbagai pihak. Melalui halaman pengantar yang sederhana ini perkenankan saya mengucapkan terima kasih kepada:

1. Tuhan yang Maha esa, atas kesehatan yang diberikan dan Karunia-Nya sehingga saya dapat menyelesaikan Laporan Tugas Akhir dengan baik.

2. Ibu Dr. Tipri Rose Kartika,S.E., M.M. selaku Direktur Politeknik Negeri Media Kreatif.

3. Bapak Nova Darmanto, M.Si selaku Wakil Direktur Bidang Akademik.

4. Ibu Tri Fajar Yurmama Supiyati, S.Kom, MT selaku Ketua Jurusan Desain Grafis

5. Ibu Herly Nurrahmi, S.Si, M.Kom selaku Koordinator Program Studi Multimedia

6. Bapak Hafid Setyo Hadi, MT selaku Pembimbing I

7. Ibu Dwi Mandasari Rahayu, S.P.,M.M selaku Pembimbing II

8. Para dosen dan tenaga kependidikan Politeknik Negeri Media Kreatif yang telah melayani mahasiswa selama penulis menempuh pendidikan di sini.

9. Seluruh teman Program Studi Multimedia lintas angkatan.

10. Orang tua dan keluarga yang tanpa dukungan dan doa mereka saya tidak mungkin menjadi seperti saat ini.

11. Semua pihak yang tidak dapat disebutkan satu-persatu yang telah membantu dalam menyelesaikan Karya dan Laporan Tugas Akhir.

Akhir kata, saya berharap Laporan Tugas Akhir ini dapat memberi manfaat tidak hanya untuk saya tetapi juga bagi pembaca sekalian. Saya memohon maaf atas berbagai kekurangan dan kesalahan dalam hasil kerja saya.

Jakarta, 19 Juli 2023

Rivaldi Arya Sukma Pamungkas 18810129

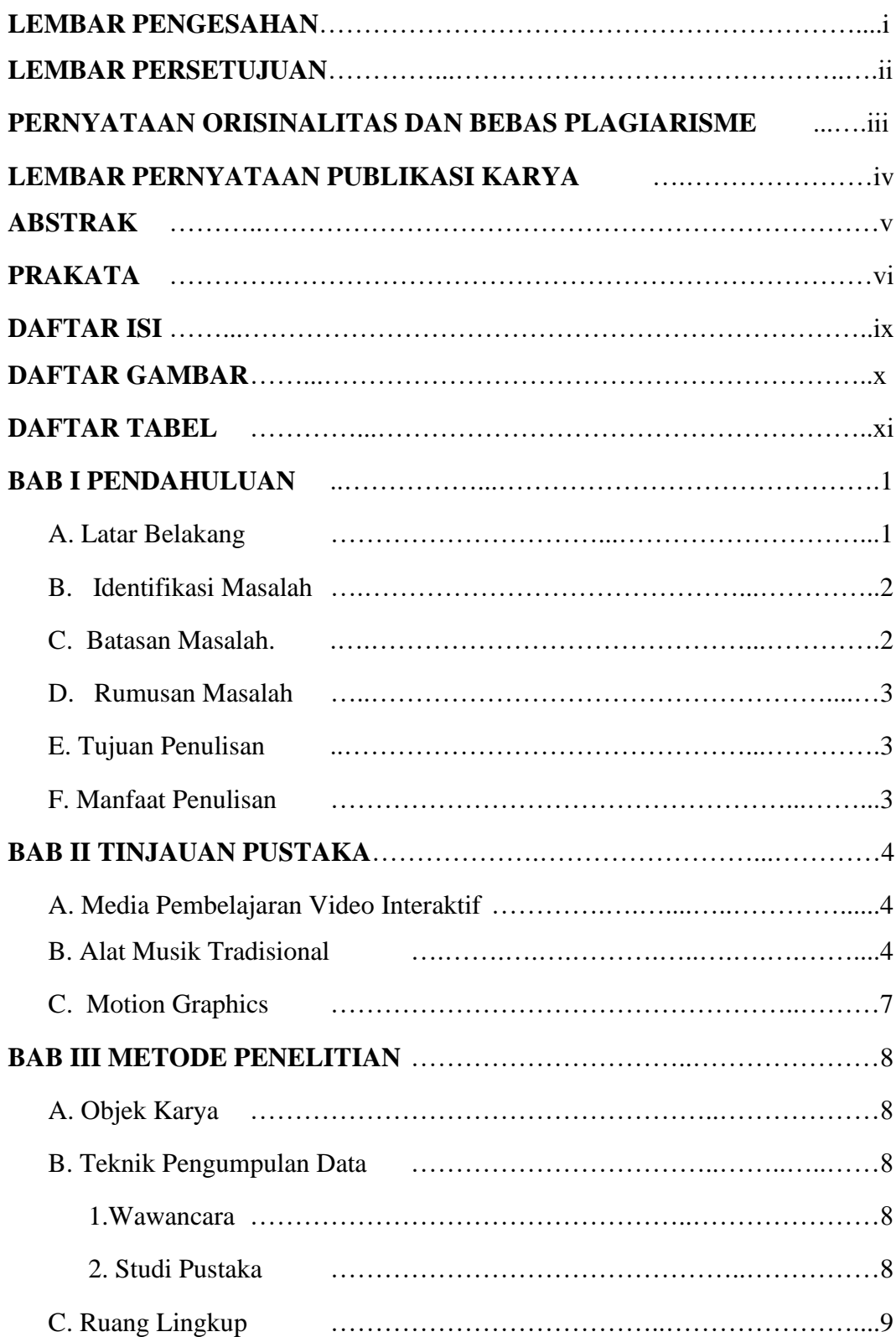

### **DAFTAR ISI**

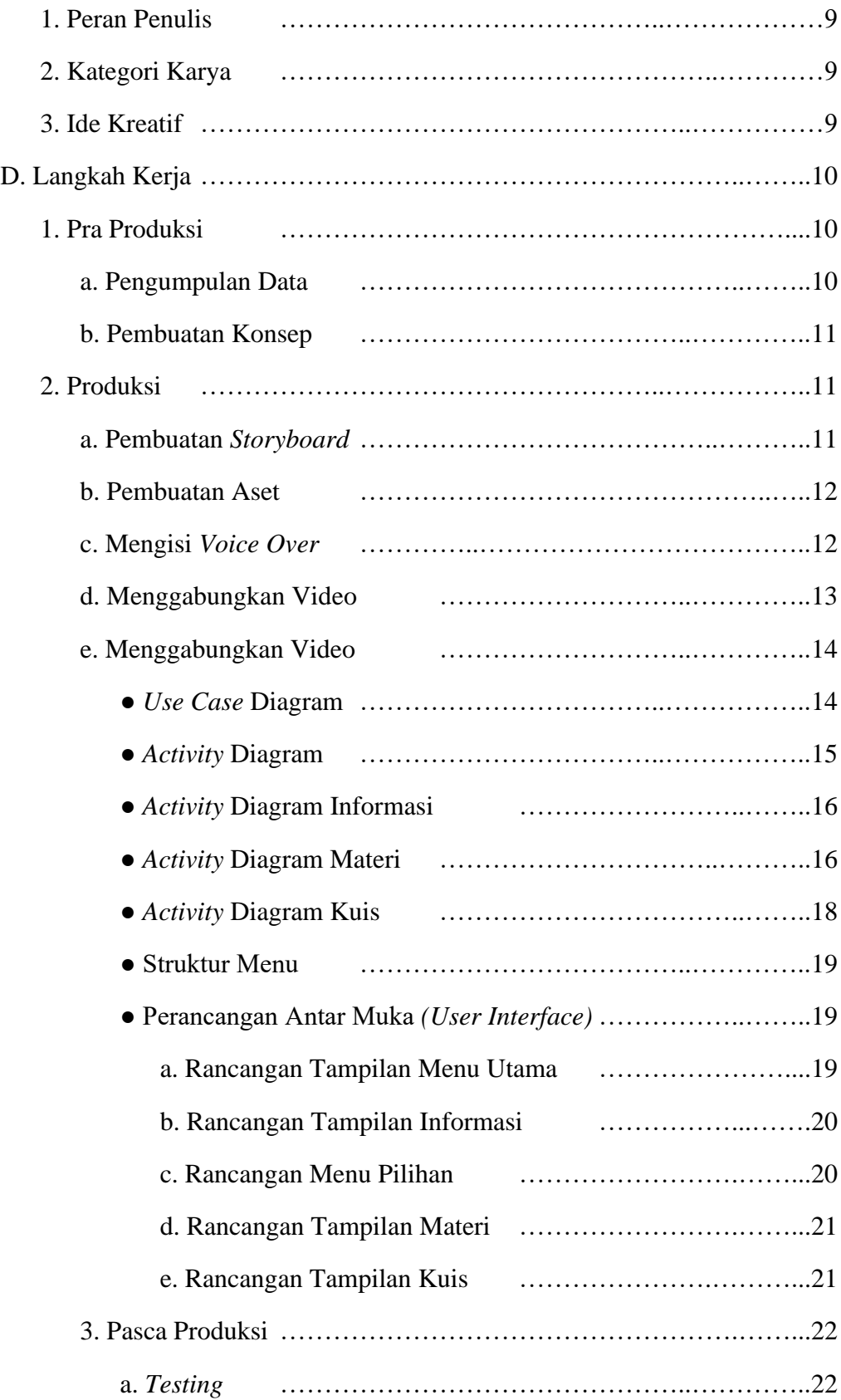

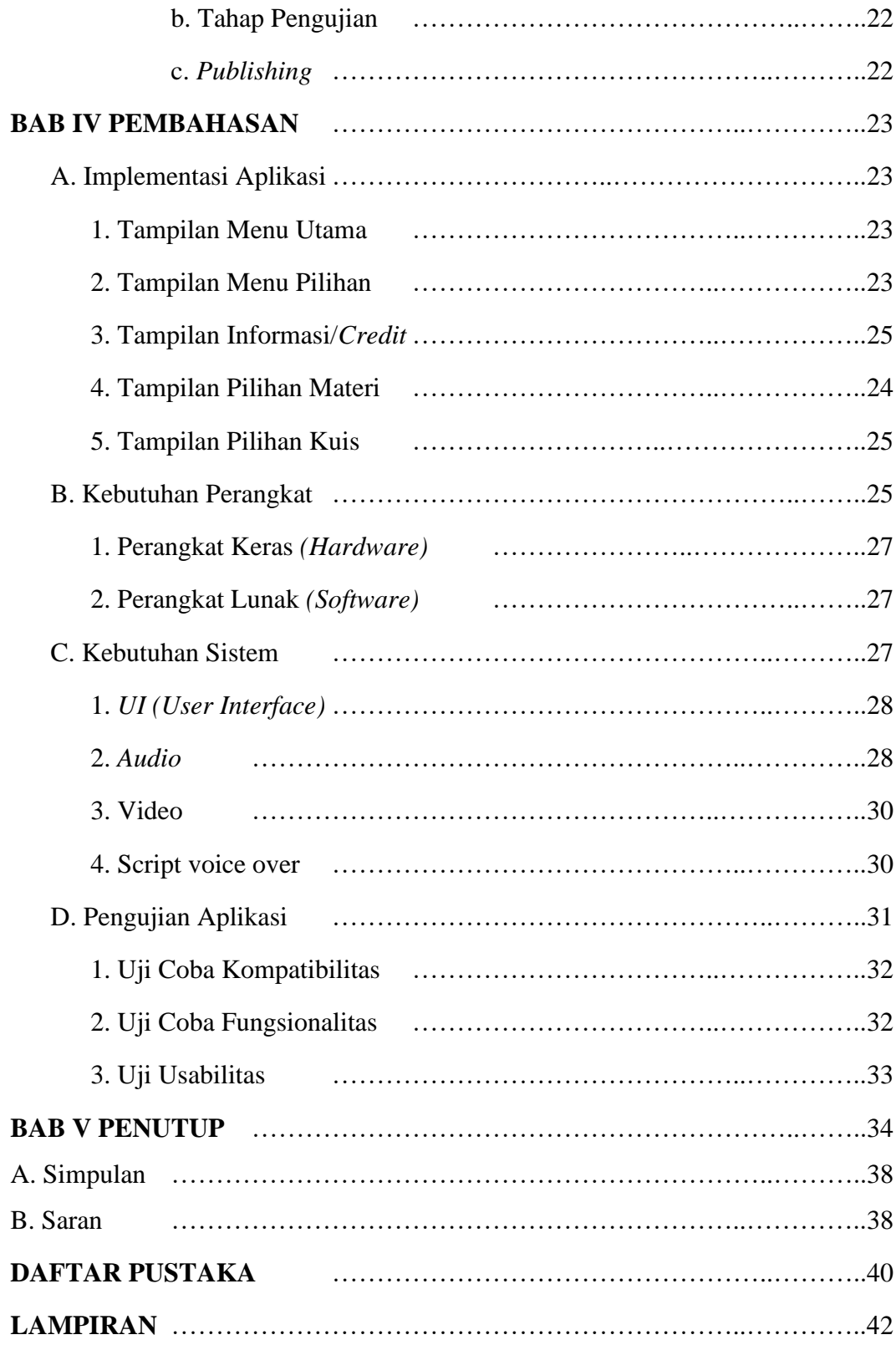

## **DAFTAR GAMBAR**

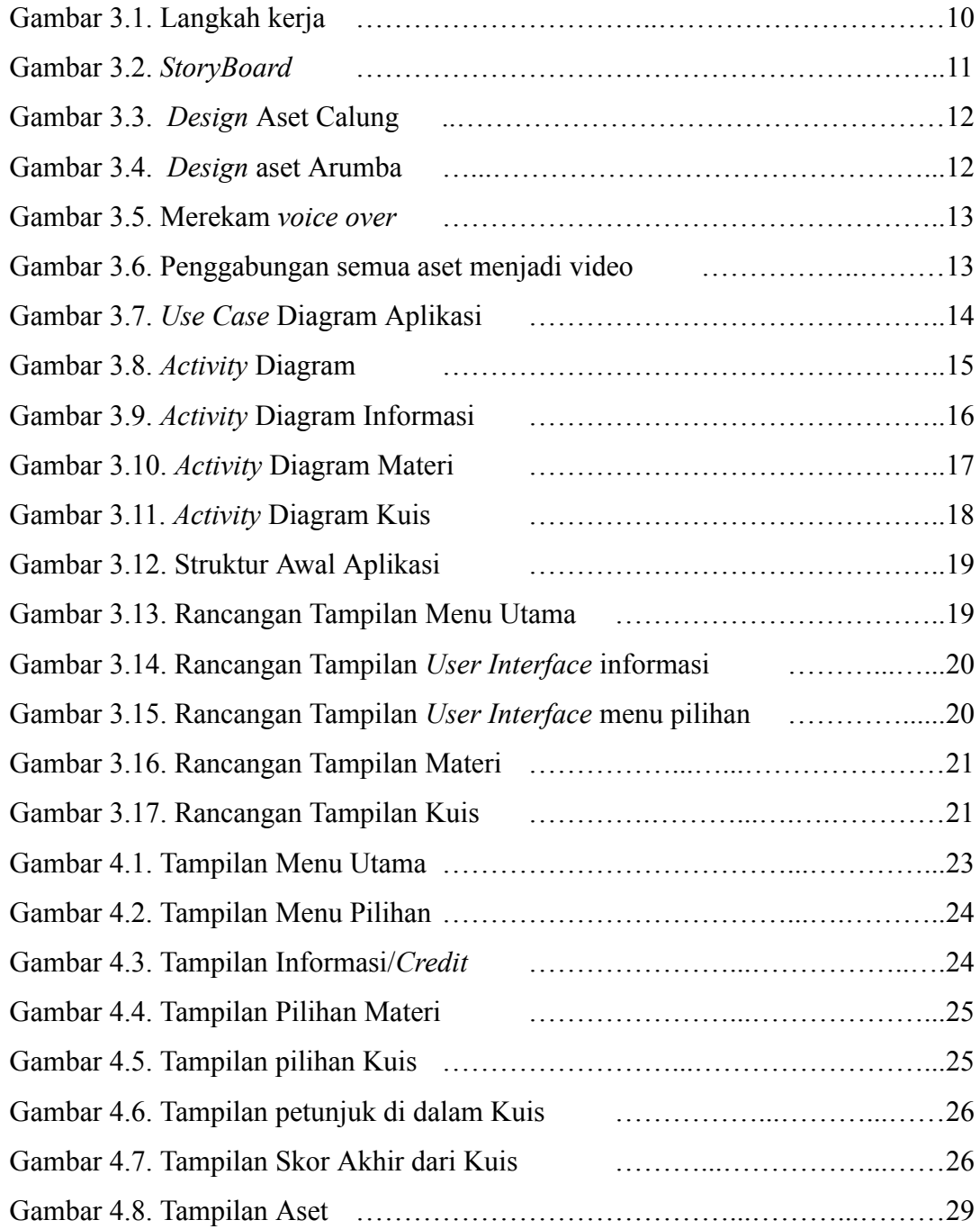

# **DAFTAR TABEL**

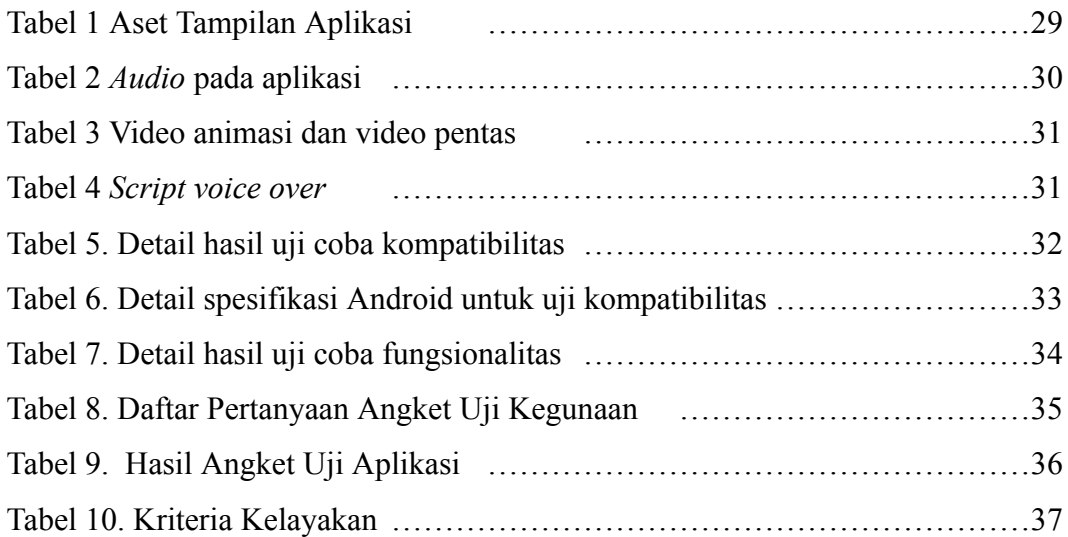